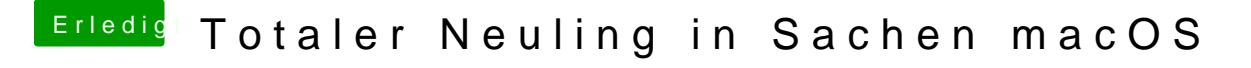

Beitrag von Doctor Plagiat vom 23. Mai 2018, 21:00

## [@LuckyOld](https://www.hackintosh-forum.de/index.php/User/35219-LuckyOldMan/)Man

Ich glaube schon@ almas s 2208 den Strohalm unreflektiert übernimmt, da er sich anscheinend nicht wirklich mit der Materie auseinandergesetzt hat.